## **Universal Build Community QUICK LIST**

## **Click & Go**

**These tasks need to be completed as soon as possible to Create Your Organization.**

 $\sim$ 

**1. Select a business name & Search the State you want to open it in to be sure it's available.**

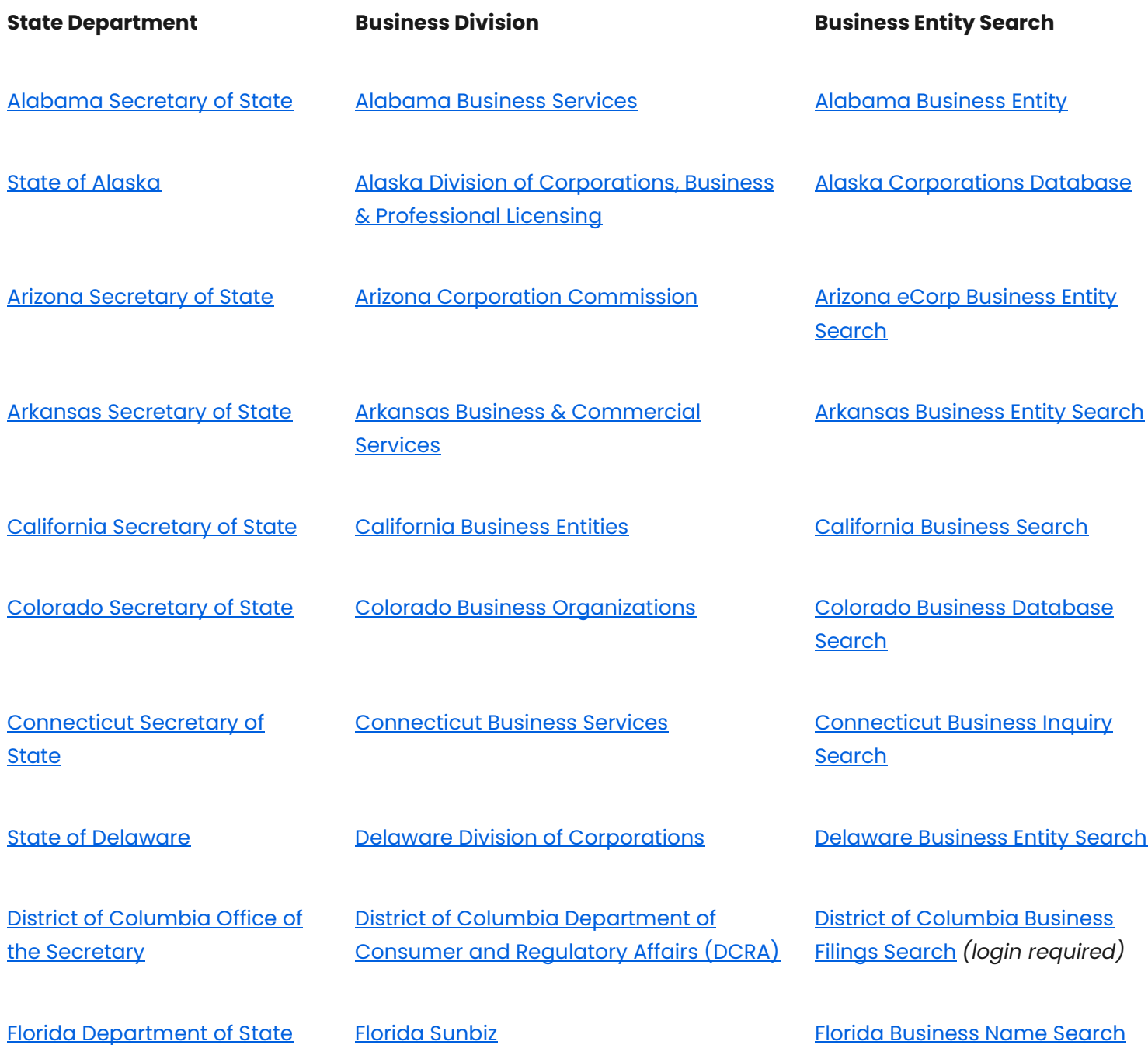

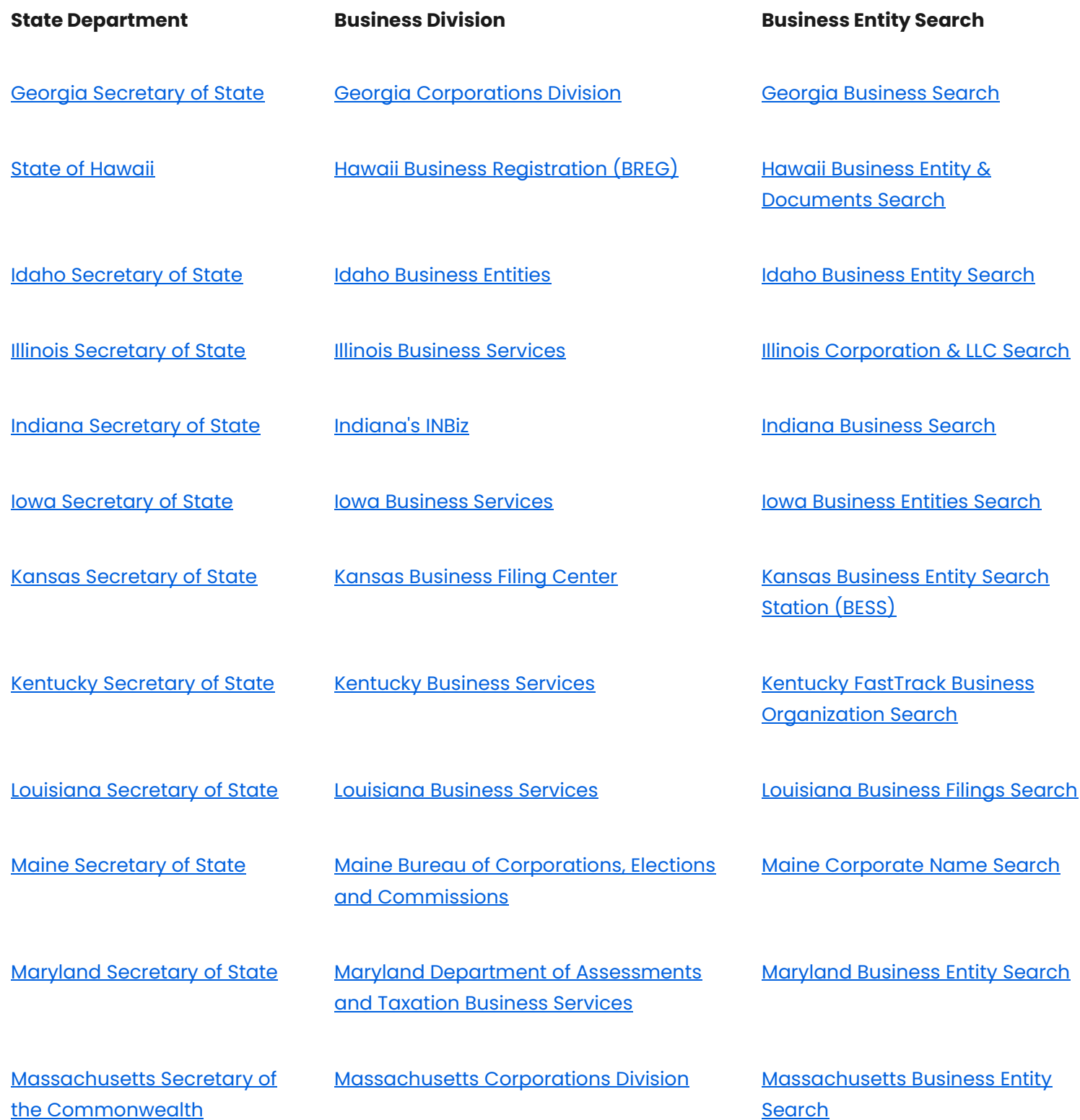

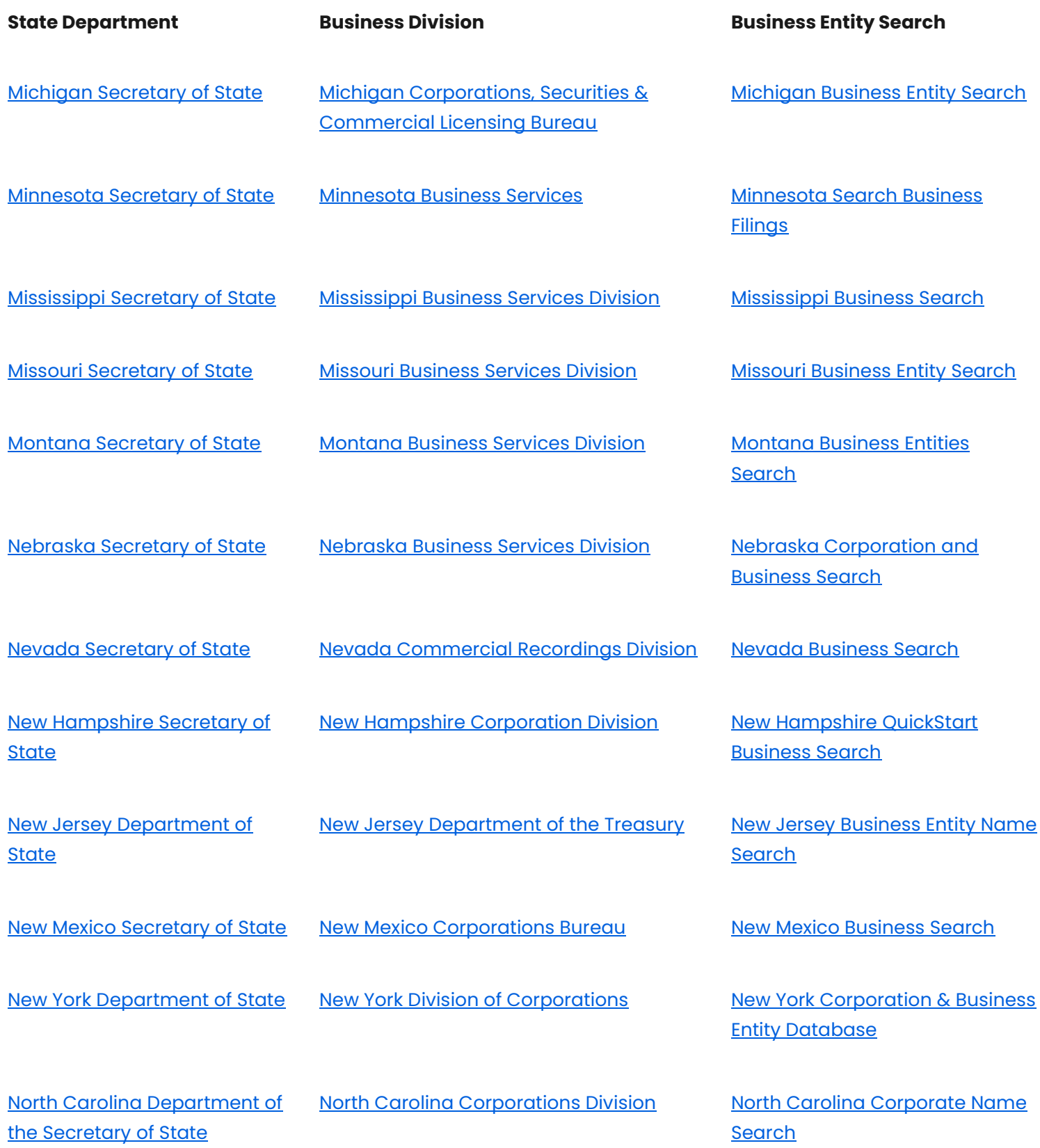

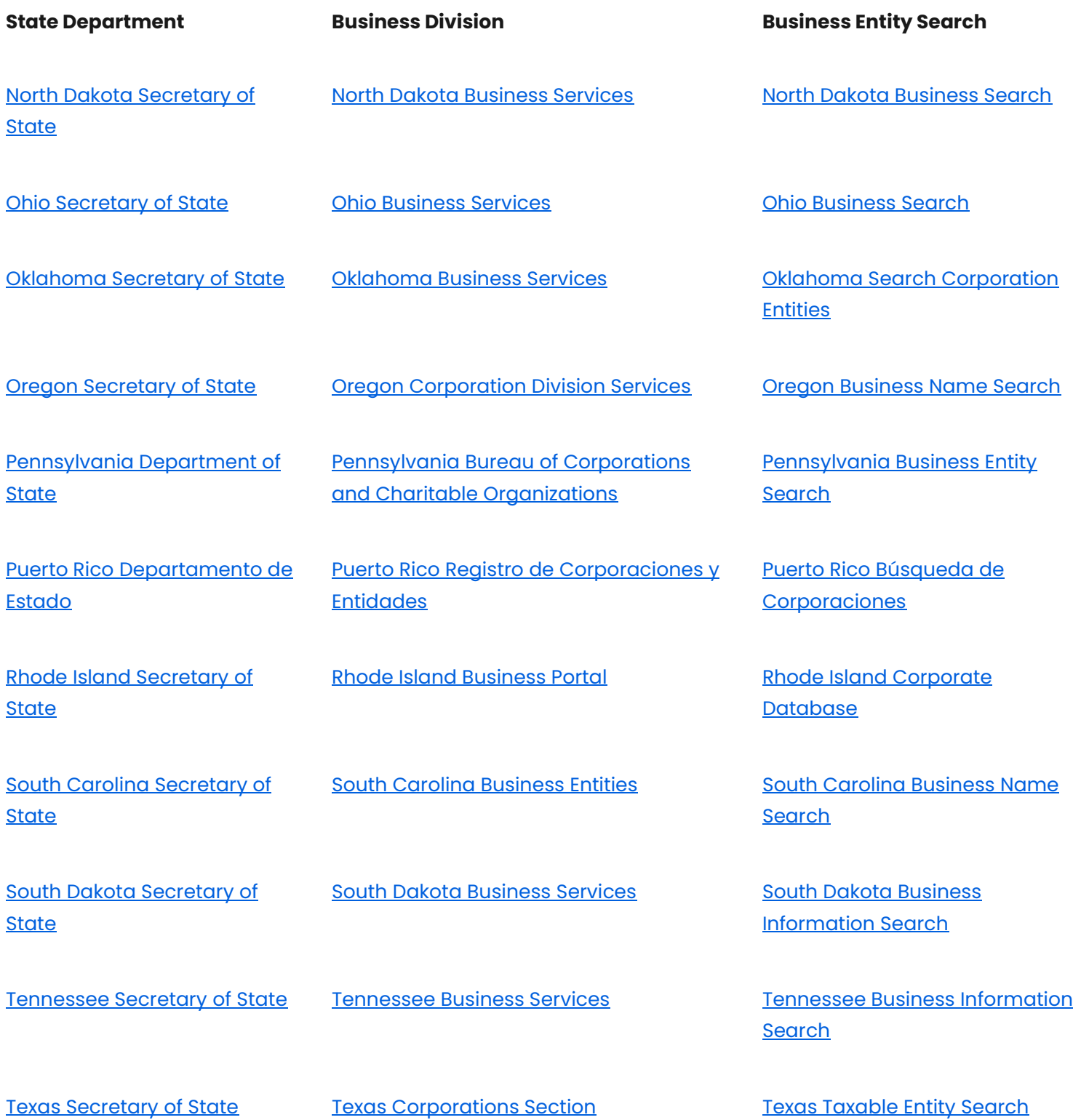

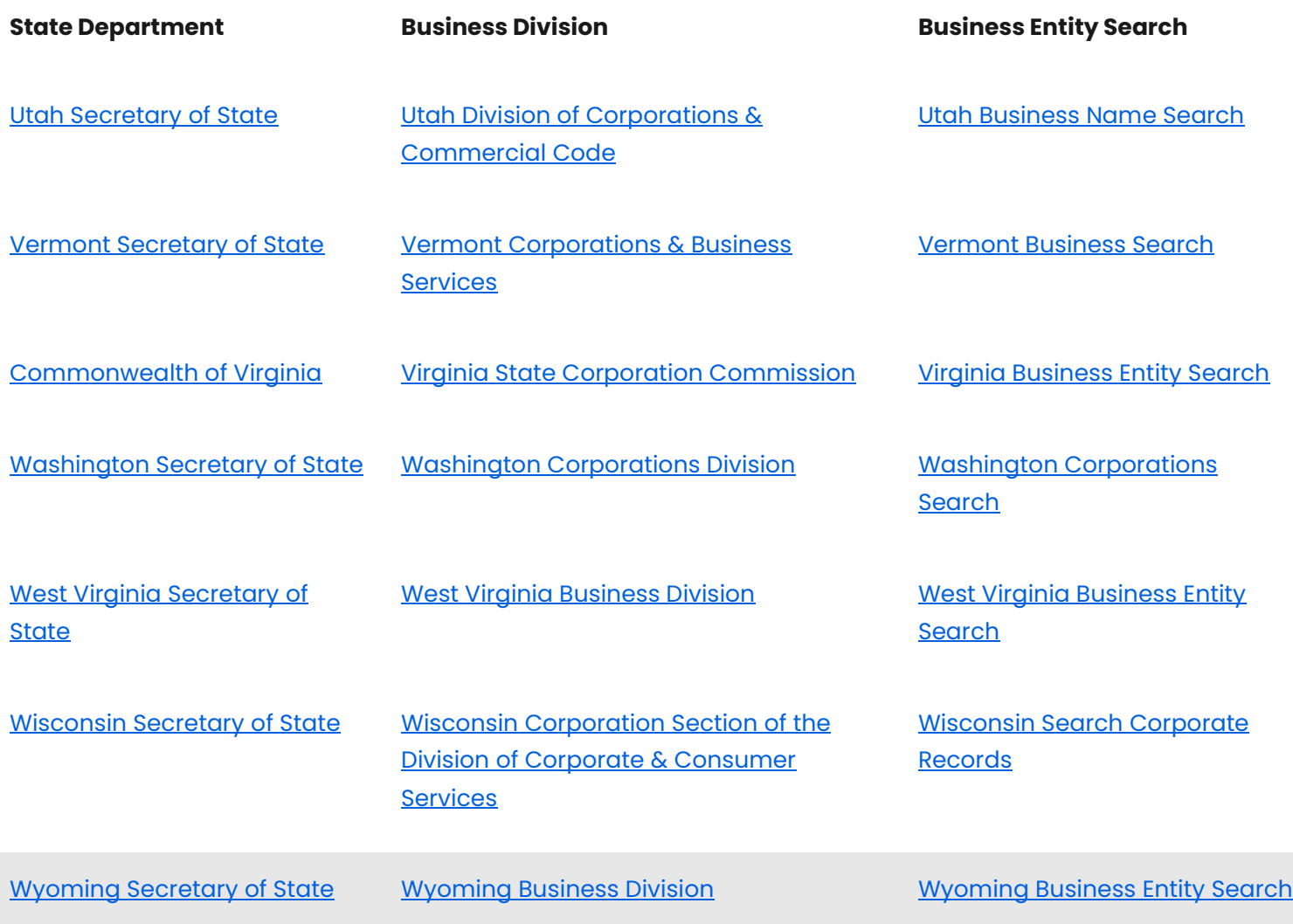

## **2. Start a [New Organization](https://www.fsd.gov/gsafsd_sp)**

**(Keep in mind nonprofit organizations can sell subscriptions, items and services,**

**to accumulate funding for the needs of the organization.)**

**\*List Yourself as the Registered Agent (Where business related mail goes to)**

**\*Virtual addresses are acceptable for business locations.**

**[Get Virtual Location](https://ipostal1.com/choose-digital-mailbox-location.php?old=1)**

**\*File Articles of Organization: Keep record of Your Business ID #**

**(If you receive an error report, via email, address the specified issues & submit correct filings)**

**[Submit corrected filings](https://bsd.sos.mo.gov/BusinessEntity/ResubmitFiling.aspx)**

## **3. [Get EIN](https://sa.www4.irs.gov/modiein/IndividualEINClientServlet?action=StartNewAppAction)**

**(Keep Record of Your EIN # For banking, business and Nonprofit Matters)**

**4. Get Business Insurance**

**[Start a Small Business Insurance Quote | USAA | USAA](https://www.usaa.com/insurance/small-business?vurl=vurl_smallbusiness&txid=OTH:TX1:J71GYQW4I7&.&akredirect=true)**

**[-File Annual Registration Reports-](https://bsd.sos.mo.gov/BusinessEntity/NewBEFiling.aspx?FilingCategoryID=7)**

**(Corporations & Nonprofit organizations must file annual or biannual registration reports before deadlines to avoid Fees) LLCs are not required to file annual or biannual reports.**

**-Search By Your Charter Number to Begin your Registration Report filing online.**

**Or**

**-Search by the name of your entity to start your registration report filing online.**

**(IRS Annual Nonprofit form 990, or form 1023 for 501C Nonprofits.**

**5. \*Financial Assistance**

**Grant[s Small Business Grants | Nav](https://www.nav.com/business-grants/#compare)**

**[Nonprofit Loans For Your Business | Financing Nonprofit Loans -](https://www.lendonate.com/) LENDonate**

**[\\*How to get business loan for nonprofit](https://www.lendonate.com/commercial-real-estate-nonprofit-loan/)**

**Loans [Small Business Property Loans](https://www.bing.com/aclk?ld=e8yvTKNCXSyMZx3loybpmSPTVUCUw82D_yiSzlOoBrNSEUOYR9DDzQgS9kJupjnoFxtQLh5wpP2Y90QjxhzxKileHxN-lM2Vh_Ejus-FAke2tjZPiBTP4pwSTahKZUmHbDNPljt4woL3_TCE6QZt4w83qTD9NOXUTt0YoSY4aUj8MChs7gs8onnJTfC6C4q4n33-1PMA&u=aHR0cHMlM2ElMmYlMmZ3d3cubmF2LmNvbSUyZmJ1c2luZXNzLWZpbmFuY2luZy1vcHRpb25zJTJmY29tbWVyY2lhbC1yZWFsLWVzdGF0ZS1sb2FucyUyZiUzZnV0bV9jYW1wYWlnbiUzZDYwMzEwODcwOCUyNnV0bV9zb3VyY2UlM2RiaW5nJTI2dXRtX21lZGl1bSUzZGNwYyUyNnV0bV9jb250ZW50JTNkJTI2dXRtX3Rlcm0lM2Rjb21tZXJjaWFsJTI1MjByZWFsJTI1MjBlc3RhdGUlMjUyMGxlbmRpbmclMjZtc2Nsa2lkJTNkMWM4NWZhZjNmMTBhMWNiMGE2NjQ5ZTI4MmVjODQ1OTk&rlid=1c85faf3f10a1cb0a6649e282ec84599&ntb=1)**

**6. Find Available Locations in US**

**[Commercial Real Estate for Lease | LoopNet](https://www.loopnet.com/search/commercial-real-estate/usa/for-lease/)**

**7. (Find Available Locations in Missouri Area)**

**[Commercial Real Estate for Lease | LoopNet](https://www.loopnet.com/search/commercial-real-estate/usa/for-lease/?sk=046a13d00fd6785f2727386498633e9e&bb=gxuz0r0qoJvknu2vlB)**

**[Find Commercial Real Estate For Sale & Lease | C21 Commercial \(century21.com\)](https://commercial.century21.com/find-a-property)**

**[Cape Girardeau Commercial Real Estate For Rent & Lease | Showcase](https://www.showcase.com/mo/cape-girardeau/commercial-real-estate/for-rent/)**

**8. Create A Website for Your New Organization**

**[Create Your Business Website](https://top5-websitebuilders.com/create-a-website-for-free/?utm_medium=cpc&utm_source=bing&gclid=9c9b4d08cc3016c73eec29d77b3cdd88&network=msn&creative=74492019064275&device=c&msclkid=9c9b4d08cc3016c73eec29d77b3cdd88)**

**[Create Your Business Blog](https://www.blogger.com/about/?bpli=1)**

**[Create a Classes](https://edu.google.com/intl/en-US/workspace-for-education/classroom/)**

**9. Get Exposure with Google**

**[Create a Google Account for Your New Business](https://accounts.google.com/v3/signin/identifier?continue=https%3A%2F%2Fwww.google.com%2F&ec=GAZAmgQ&hl=en&ifkv=AXo7B7VyPDKzW-927FngMjHHGJb85Iq0oCpGzXlrNn1-kg2nLLn7-oOFlyma1iVXwcBOflX0ois-RQ&passive=true&flowName=GlifWebSignIn&flowEntry=ServiceLogin&dsh=S-586234828%3A1692383246455681) (Recommended)**

**Or Use an Existing Google Business [Account to access Google Console](https://accounts.google.com/v3/signin/identifier?continue=https%3A%2F%2Fbusiness.google.com%2Flocations%3Fgmbsrc%3Dww-ww-ot-gs-z-gmb-l-z-h%7Ez-ogb-u&followup=https%3A%2F%2Fbusiness.google.com%2Flocations%3Fgmbsrc%3Dww-ww-ot-gs-z-gmb-l-z-h%7Ez-ogb-u&ifkv=AXo7B7Uh_8yiAXbFQm8u3FQr6sOOWnVNMZqc82aPxay_2delfMVu7QikpwI1WgCzSooGmjr9e0pdgw&passive=1209600&service=lbc&flowName=GlifWebSignIn&flowEntry=ServiceLogin&dsh=S369129246%3A1692383892618543)**

**Build Community's first Charter was established in Missouri.** 

**Our Chapter aims to:**

**- Provide easy access to resources that everyday members of our communities need.**

**- To start and continue to change communities for the betterment of the future.**

**- Make dreams of owning a business more attainable, with minimal time investments.**

**- To encourage developments of community chapters in each state, and eventually, each city/town, for neighborhoods everywhere.**

**Each community charter will have a different scope, but the mission will be the same.** 

- **\*All charters are required to assess the needs of communities, based on the perceptions of members of the communities affected by the issue.**
	- **\* All charters will make efforts to find resources needed to create new programs and developments to assist in long term community improvement.**

**Coordinators of each location maintain total creative control of their charter and must comply with rule #1.**

**Rule #1- Allocated funds/donations, Community needs/issues will be reported/submitted through Build Community Fundraisers & Community Polling Boards, online.**

**Contact Us at [HandWorld@yahoo.comf](mailto:HandWorld@yahoo.com)or assistance**